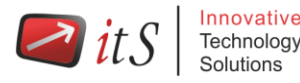

# **RHCE – Red Hat Certified Engineer (RH299) Training Course**

#### **Overview**

- Configuring static routes, packet filtering, and network address translation
- Setting kernel runtime parameters
- Configuring an Internet Small Computer System Interface (iSCSI) initiator
- Producing and delivering reports on system utilization
- Using shell scripting to automate system maintenance tasks
- Configuring system logging, including remote logging
- Configuring a system to provide networking services, including HTTP/HTTPS, File Transfer Protocol (FTP), network file system (NFS), server message block (SMB), Simple Mail Transfer Protocol (SMTP), secure shell (SSH) and Network Time Protocol (NTP)

## **Course Outline**

#### **Local and remote logins**

Review methods for accessing the system and engaging Red Hat Support.

#### **File system navigation**

 Copy, move, create, delete, link, and organize files while working from the Bash shell prompt.

#### **Users and groups**

Manage Linux users and groups and administer local password policies.

#### **File permissions**

 Control access to files and directories using permissions and access control lists (ACLs).

#### **SELinux permissions**

 Manage the SELinux behavior of a system to keep it secure in case of a network service compromise.

#### **Process management**

Evaluate and control processes running on a Red Hat Enterprise Linux system.

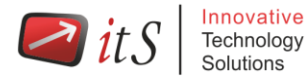

## **Updating software packages**

 Download, install, update, and manage software packages from Red Hat and yum package repositories.

## **Creating and mounting file systems**

Create and manage disks, partitions, and filesystems from the command line.

## **Service management and boot troubleshooting**

 Control and monitor system daemons and troubleshoot the Red Hat Enterprise Linux boot process.

## **Network configuration**

Configure basic IPv4 networking on Red Hat Enterprise Linux systems.

## **System logging and ntp**

 Locate and accurately interpret relevant system log files for troubleshooting purposes.

#### **Logical volume management**

Create and manage logical volumes from the command line.

## **Scheduled processes**

• Schedule tasks to automatically execute in the future.

## **Mounting network file systems**

 Use autofs and the command line to mount and unmount network storage with NFS and SMB.

## **Firewall configuration**

Configure a basic firewall.

## **Virtualization and kickstart**

 Automate the installation of Red Hat Enterprise Linux on virtual machines with kernel-based virtual machine (KVM) and libvirt.

## **Managing IPv6 networking**

 Configure and troubleshoot basic IPv6 networking on Red Hat Enterprise Linux systems.

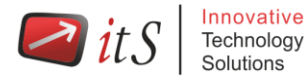

## **Configuring link aggregation and bridging**

 Configure and troubleshoot advanced network interface functionality including bonding, teaming, and local software bridges.

#### **Controlling network port security**

 Permit and reject access to network services using advanced SELinux and firewalld filtering techniques.

#### **Managing DNS for Servers**

• Set and verify correct DNS records for systems and configure secure-caching DNS.

#### **Configuring E-mail Delivery**

Relay all e-mail sent by the system to a SMTP gateway for central delivery.

#### **Providing block-based storage**

Provide and use networked iSCSI block devices as remote disks.

#### **Providing file-based storage**

Provide NFS exports and SMB file shares to specific systems and users.

#### **Configuring MariaDB databases**

• Provide a MariaDB SQL database for use by programs and database administrators.

#### **Providing Apache HTTPD Web Service**

 Configure Apache HTTPD to provide Transport Layer Security (TLS)-enabled websites and virtual hosts.

#### **Writing Bash scripts**

Write simple shell scripts using Bash.

#### **Bash conditionals and control structures**

 Use Bash conditionals and other control structures to write more sophisticated shell commands and scripts.

#### **Configuring the shell environment**

 Customize Bash startup and use environment variables, Bash aliases, and Bash functions.